Das Skript wurde wie folgt verwendet:

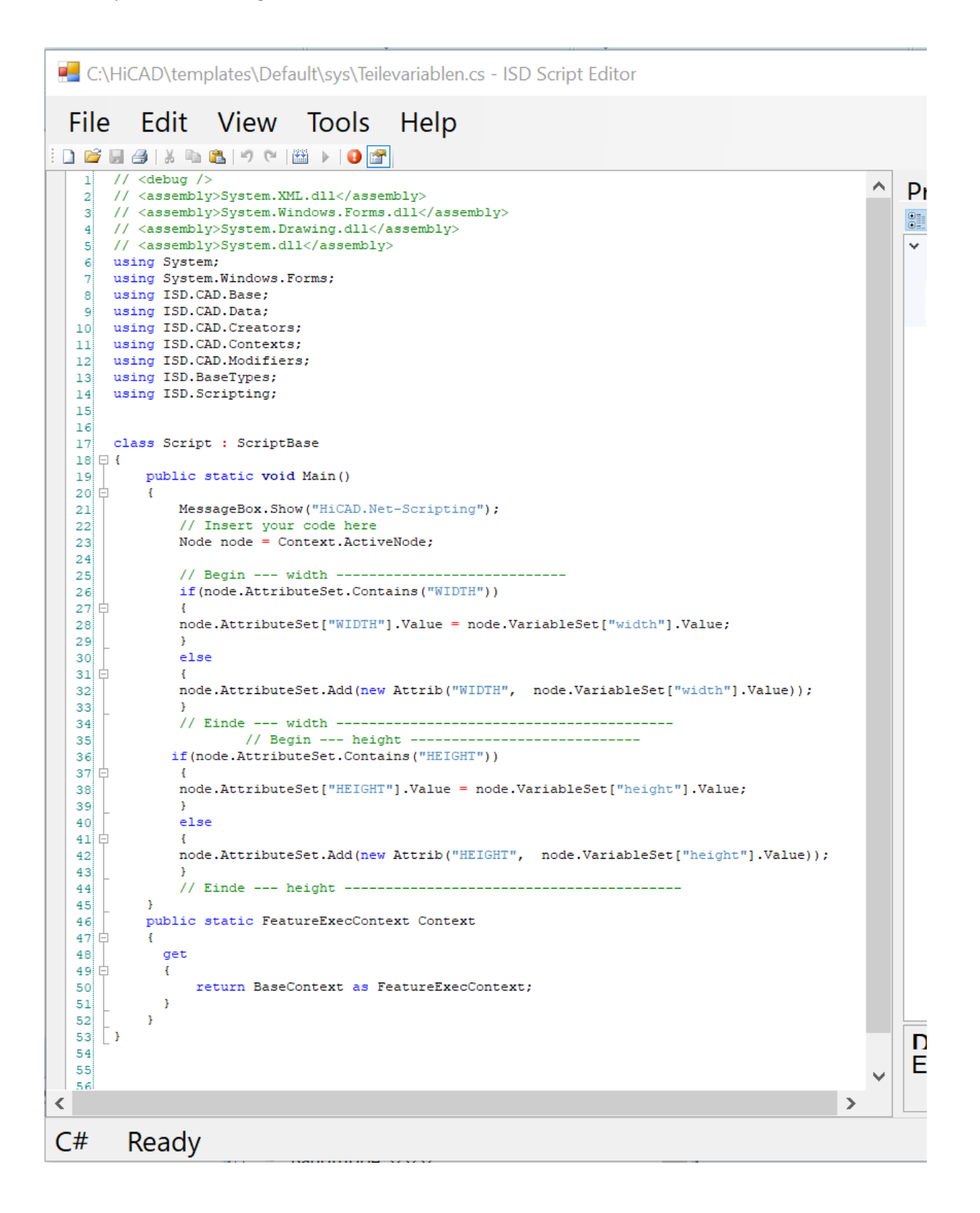

Das Skript wurde an der Stelle eingefügt, in der auch die Variablen hinterlegt wurden:

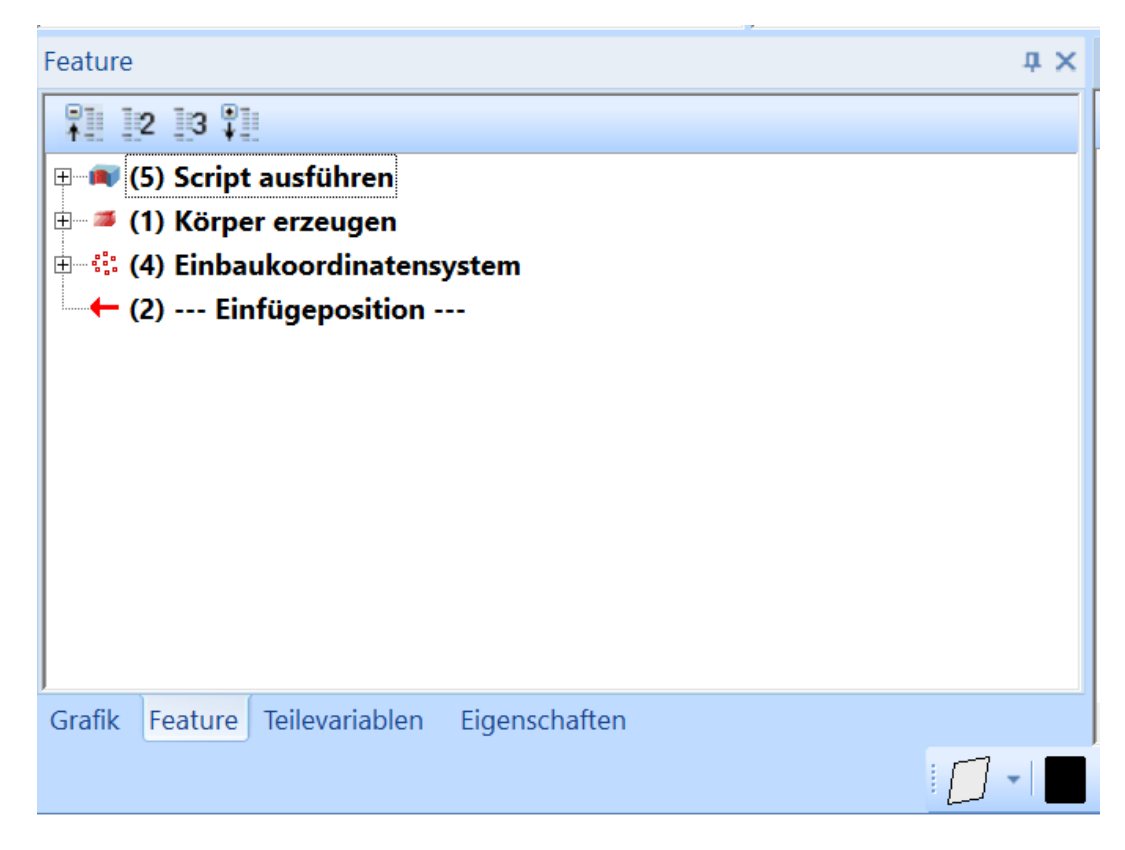

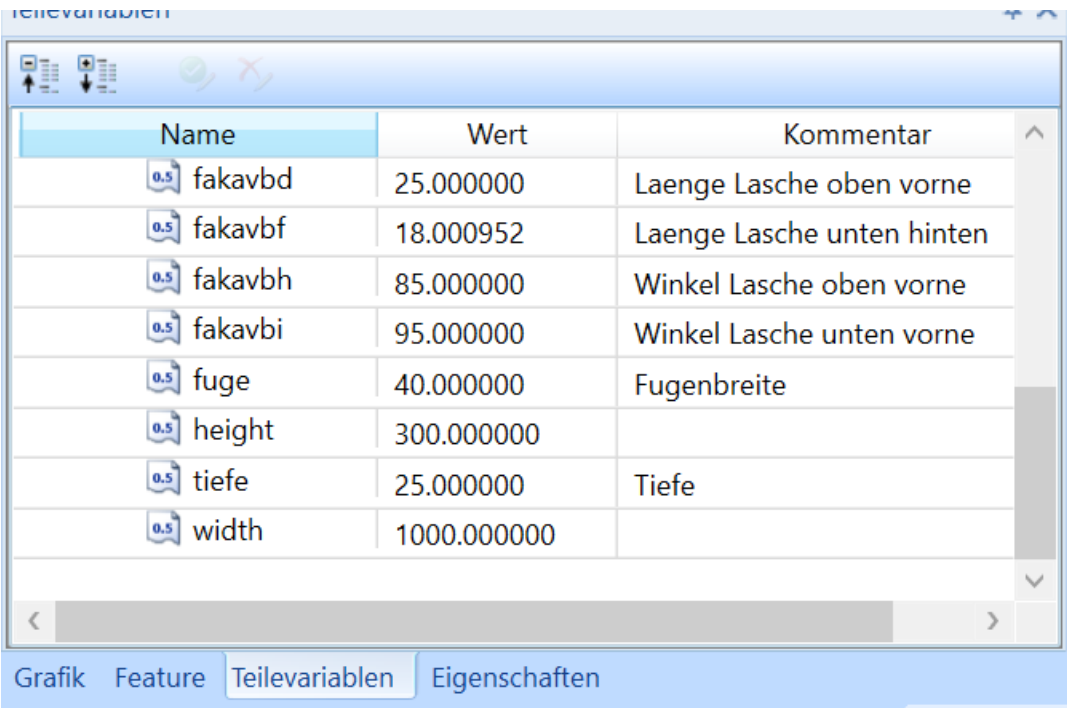

Die rm\_h\_expoertpart Datei wurde wie folgt ergänzt:

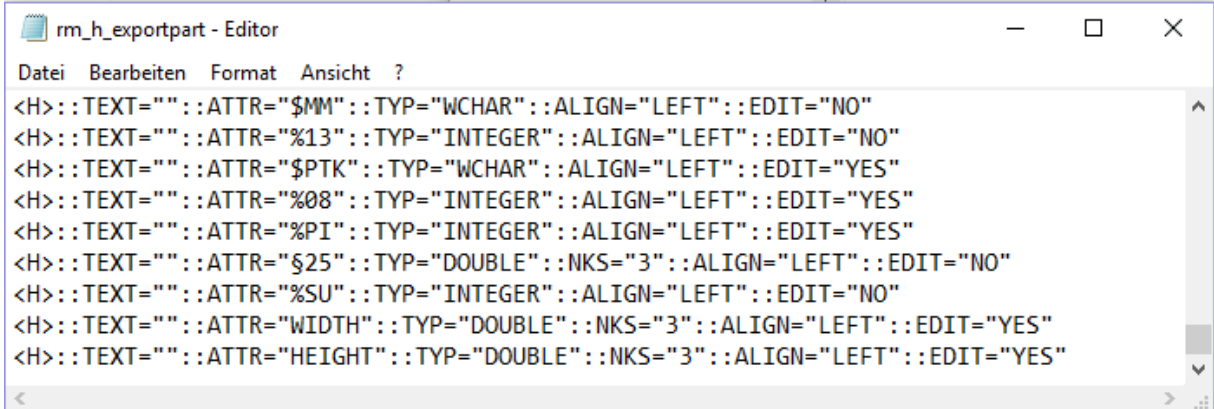

Das Skript wurde ohne Fehler ausgeführt:

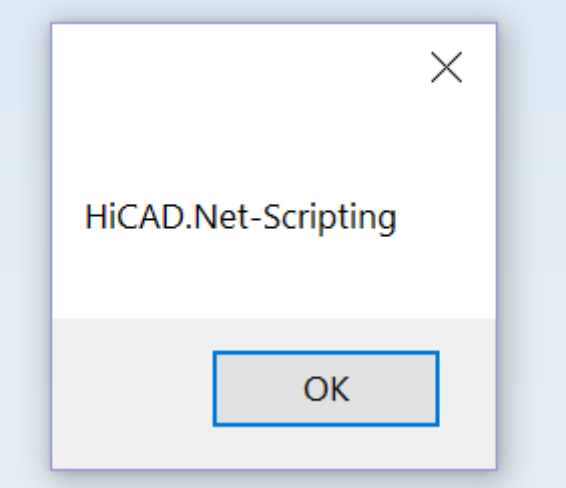

Im CATEditor sind nun aber leider keine Attribute in folgender Tabelle hinterlegt worden:

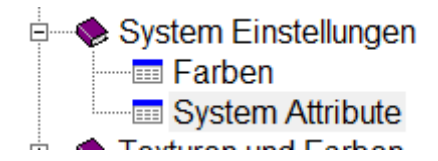